Universität Osnabrück Fachbereich Mathematik/Informatik/Physik

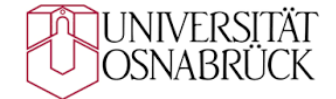

### Getriebener Transport im Potts-Modell mit einem Ausblick zur Anwendung auf Leckagen in  ${\rm Flüss}$ igkeitstanks

Bachelorarbeit

vorgelegt von

Markus KRAFT

 $($ geboren am  $13.02.1998$  in GIESSEN $)$ 

Matrikel-Nummer: 968113

Tag der Abgabefrist: 16.06.2023

Professor Dr. Philipp Maaß

### Danksagungen

Ich möchte mich an dieser Stelle bei allen bedanken, die es mir ermöglicht haben, diese Bachelorarbeit zu schreiben.

Ich möchte mich bei meinem Betreuer Professor Dr. Philipp Maaß dafür bedanken, dass er mich sowohl bei fachlichen Fragen als auch bei Formulierungsfragen unterstützt hat. Zudem möchte ich mich bei meinem Doktorvater Professor Dr. Robin Steinigeweg bedanken, dass er es mir ermöglicht hat, die Bachelorarbeit in Ruhe zu beenden, bevor ich mich

vollständig auf meiner Promotion konzentriere.

Ich möchte mich auch bei meiner Familie und meiner Freundin bedanken, dass sie mich während der Bachelorarbeit unterstützt haben. Besonders möchte ich mich bei meiner Mutter bedanken, die meine Arbeit auf Rechtschreibfehler Korrektur gelesen hat.

## Inhaltsverzeichnis

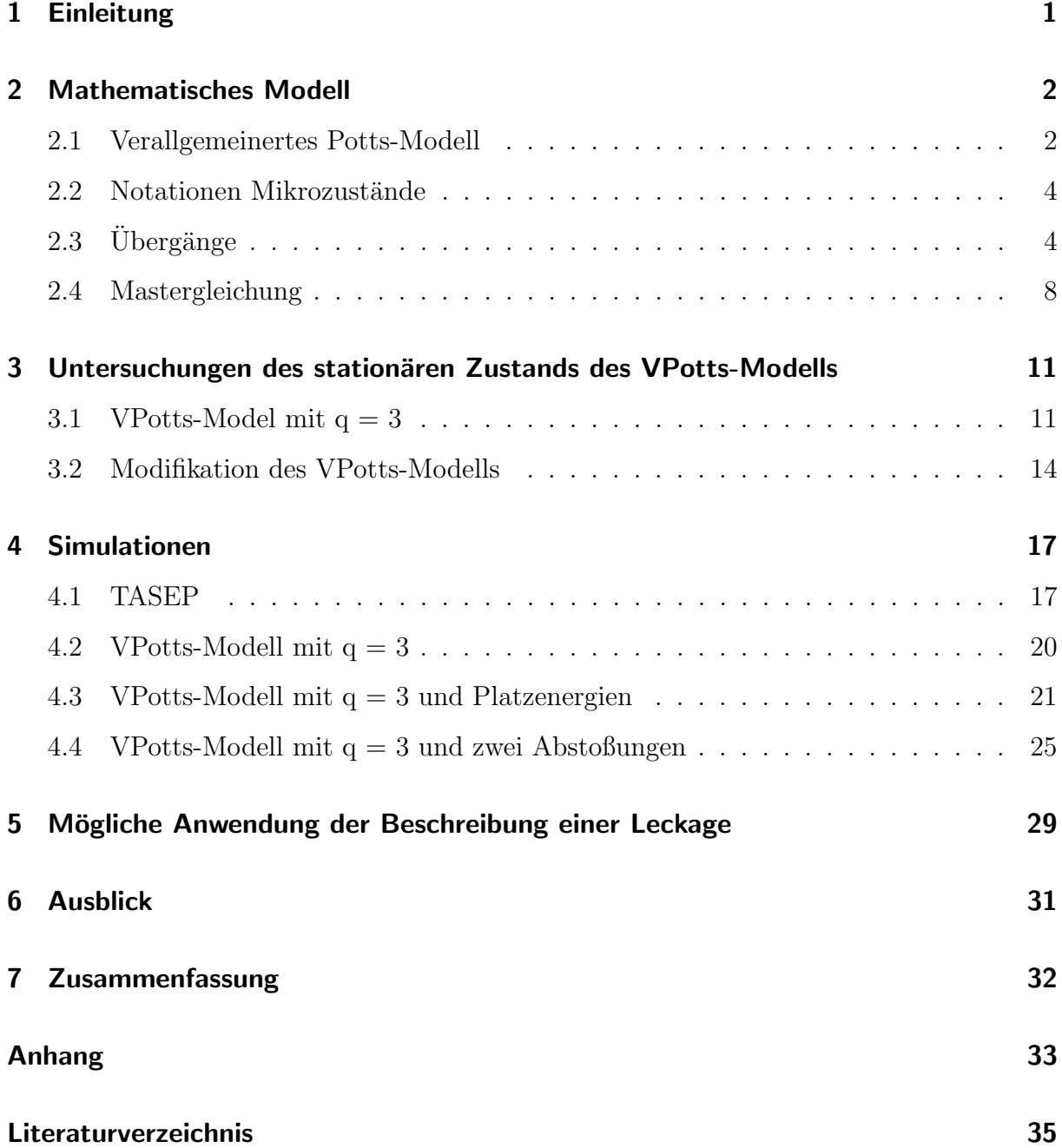

### <span id="page-3-0"></span>1 Einleitung

In der statischen Physik werden Methoden der Wahrscheinlichkeit verwendet, um physikalische Systeme zu beschreiben. Dabei werden Aussagen über ein großes zusammengesetztes System gemacht, ohne das Verhalten der einzelnen Teilchen des Systems genau zu betrachten.

Ein solches Modell aus der statistischen theoretischen Physik ist das Modell von Physiker Ernst Ising. Er veröffentlichte 1924 ein Gittermodell zur Beschreibung des Ferromagnetis-mus in Festkörpern [\[5\]](#page-37-1). Der ursprüngliche Grund des Ising-Modells war die Beschreibung der "spontanen Magnetisierung". Mittlerweile gehört das Ising-Modell zu den meist untersuchten Modellen der statistischen Physik, siehe [\[6\]](#page-37-2) und [\[7\]](#page-37-3). In dem Gittermodell wird angenommen, dass die Atome oder Ionen auf dem Gitter nur zwei diskrete Spins einnehmen können. Diese Spins bestimmen das magnetische Moment der Atome.

Eine Verallgemeinerung des Ising-Modells wurde von Renfrey B. Potts 1951 in seiner Dissertation vorgeschlagen [\[2\]](#page-37-4). In diesem Modell wurde das Ising-Modell auf  $q$  Zustände verallgemeinert [\[3\]](#page-37-5). Das Modell hat unter anderem Anwendungen in der statistischen Physik zur Beschreibung von Phasenübergängen. Aber auch in der Biologie findet das Potts-Modell Anwendung zur Beschreibung neuronaler Netze oder das Ordnen embryonale Zellen [\[4\]](#page-37-6).

In dieser Arbeit wollen wir das Potts-Modell verallgemeinern (Kapitel [2\)](#page-4-0). Zudem wollen wir das verallgemeinerte Potts-Modell mit  $q = 3$  auf einen stationären Nichtgleichgewichtzustand untersuchen, welcher für das Potts-Modell mit  $q\,=\,2$  in [\[1\]](#page-37-7) durchgeführt wurde (Kapitel [3\)](#page-13-0). Darauf werden wir die Strom-Dichte Relation in dem verallgemeinerten Potts-Modell mit  $q = 3$  für verschiedene Parameter simulieren (Kapitel [4\)](#page-19-0).

In Kapitel [5](#page-31-0) geben wir dann einen Ausblick der Anwendung unseres erarbeiteten Modells auf Lackagen in Flussiggastanks. Abschließend geben wir in Kapitel [6](#page-33-0) einen kurzen ¨ Ausblick, wie eine weitere Untersuchung des Modells durchgeführt werden könnte.

### <span id="page-4-0"></span>2 Mathematisches Modell

In diesem Kapitel wollen wir das verallgemeinerte Potts-Modell (kurz VPotts-Modell) einfuhren. Dabei werden wir Notationen zur Beschreibung des Modells festlegen. Nach- ¨ dem wir das VPotts-Modell eingeführt haben, werden wir die Mastergleichung für die Mikrozustände betrachten. Dabei beschäftigen wir uns mit der Frage, ob es einen stationären Nichtgleichgewichtzustand (engl. non equilibrium steady state) für das Potts-Modell gibt. Ein stationärer Nichtgleichgewichtzustand (NESS) in diesem Fall bedeutet, dass es einen Zustand im Nichtgleichgewicht gibt, indem die Ubergangsraten zwischen ¨ den Mikrozuständen unveränderlich in der Zeit sind.

Ziel ist es, eine Gleichung für die Raten dieses stationären Zustandes zu entwickeln, um diese in den darauf folgenden Kapiteln zu untersuchen.

In dieser Arbeit wird durchweg als Energieeinheit  $k_BT$  gewählt, dass heißt im folgenden ist  $k_BT = 1$ , wobei  $k_B$  die Boltzmann-Konstante und T die Temperatur ist.

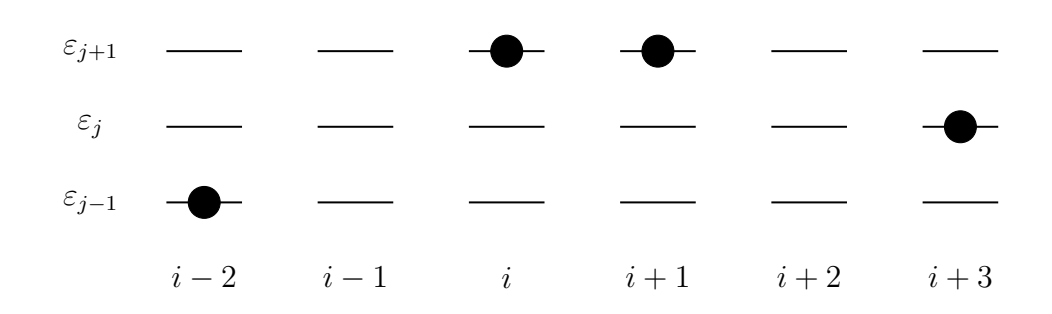

#### <span id="page-4-1"></span>2.1 Verallgemeinertes Potts-Modell

<span id="page-4-2"></span>Abbildung 2.1: M¨ogliche Besetzung eines 1d-Gitters mit unterschiedlichen Platzenergien.

Wir betrachten ein eindimensionales endliches Gitter (1d-Gitter). Auf den Gitterplätzen kann sich entweder ein Teilchen oder kein Teilchen befinden. Jeder Gitterplatz besitzt

mehrere mögliche Platzenergien  $\varepsilon_j$ . In Abbildung [2.1](#page-4-2) ist eine mögliche Besetzung des 1d-Gitters dargestellt.

In dem VPotts-Modell können die Teilchen Übergänge durchführen. Dabei kann ein Teilchen i den Energiezustand wechseln. Dies ist in Abbildung [2.2](#page-5-0) dargestellt. Wir haben in diesem Modell also nur kurzreichweitige Nächste-Nachbar-Wechselwirkung. Somit hängt die Rate, mit der dieser Übergang stattfindet, nur von den nächsten Nachbarn ab.

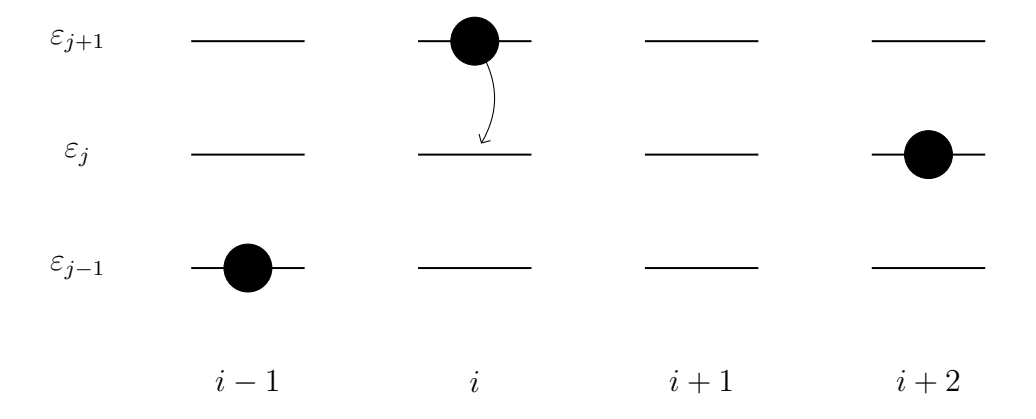

<span id="page-5-0"></span>Abbildung 2.2: Schematische Darstellung des Übergangs des Teilchens am Gitterplatz  $i$ in ein niedrigeres Energieniveau.

Zudem können die Teilchen im Modell von einem Platz i auf den Platz  $i + 1$  springen, wenn der Platz  $i+1$  vor dem Sprung unbesetzt war. Dies ist in Abbildung [2.3](#page-5-1) dargestellt.

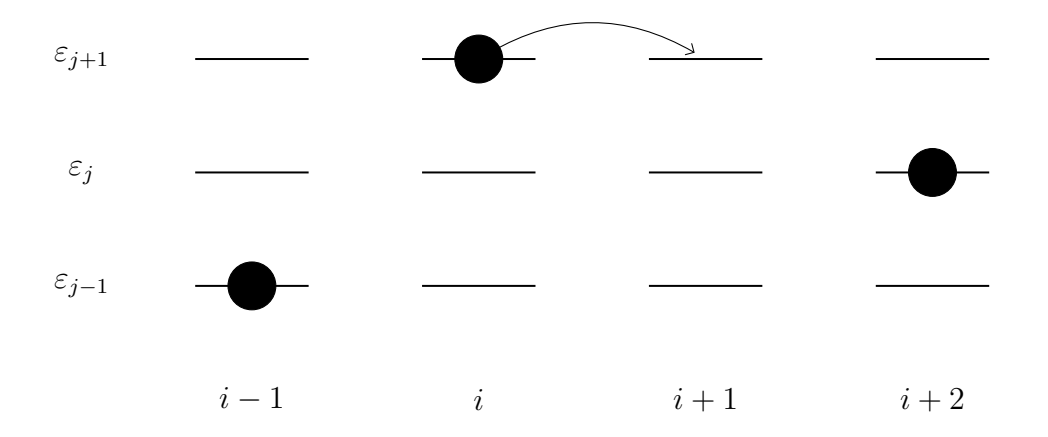

<span id="page-5-1"></span>Abbildung 2.3: Schematische Darstellung des Übergangs eines Teilchen an dem Gitterplatz i auf den Gitterplatz  $i + 1$ .

Dabei lassen wir nur Sprünge nach rechts (auf eine Gitterplatz mit einer höheren Nummerierung) zu. Nachfolgend werden wir eine mathematische Beschreibung des Modells entwickeln.

#### <span id="page-6-0"></span>2.2 Notationen Mikrozustände

Wir benutzen die folgende Notation

<span id="page-6-2"></span>
$$
n_i^{\alpha} = \begin{cases} 1, & \text{wenn Platz } i \text{ besetzt mit Teilchen im Zustand } \alpha \\ 0, & \text{sonst,} \end{cases} \tag{2.1}
$$

wobei i den Gitterplatz und  $\alpha$  den inneren Zustand angibt. An dieser Stelle sei darauf hingewiesen, dass die hochgestellten Indizes in [\(2.1\)](#page-6-2) keine Exponenten sind. Die Zahl $n_i^\alpha$ beschreibt somit, ob sich ein Teilchen am Gitterplatz i im Zustand  $\alpha$  befindet. In dem VPotts-Modell mit q Zuständen gibt es insgesamt  $(q - 1)$  innere Zustände.

Zudem führen wir auch die Zahl  $n_i$  ein. Die Zahl  $n_i$  gibt an, ob ein Gitterplatz i besetzt oder unbesetzt ist. Es gilt

$$
n_i = \sum_{\alpha=1}^{q-1} n_i^{\alpha} = \begin{cases} 1, & \text{wenn Platz } i \text{ besetzt} \\ 0, & \text{sonst.} \end{cases} \tag{2.2}
$$

Wir wollen nun die Gesamtheit der Teilchenzustände in dem VPotts-Modell beschreiben. Diese Mikrozustände werden in dem Tupel  $n$  kodiert mit

$$
n = (n_1^1, \dots, n_1^{q-1}, n_2^1, \dots, n_2^{q-1}, \dots),
$$
\n(2.3)

dabei bezeichnet  $q - 1$  die Anzahl der Zustände in denen ein Teilchen sein kann. Wenn ein Teilchen *i* im Zustand  $\alpha = 0$  ist (also  $n_i^0 = 1$ ), dann ist der Platz an der Stelle *i* unbesetzt. Das Teilchen ist somit nicht vorhanden.

#### <span id="page-6-1"></span>2.3 Übergänge

Wir wollen nun den Übergang von einem Mikrozustand  $n$  in einen anderen Mikrozustand  $n'$  mathematisch beschreiben. Wir betrachten zuerst die Übergänge an einem Platz i in einen anderen Energiezustand (engl. on-site transition). Die on-site Übergänge sind nur von den Zuständen der Nachbarn abhängig. Wir benutzen die folgende Notation für die Rate des on-site Übergangs eines Teilchen am Gitterplatz i vom Zustand  $\alpha$  in den Zustand  $β$ , wenn das Teilchen am Gitterplatz  $i-1$  im Zustand  $μ$  und das Teilchen am Gitterplatz  $i+1$  im Zustand  $\nu$  ist:

$$
\Gamma_{\alpha\beta}^{\text{on},i}(\{n_{i-1}^{\mu}\},\{n_{i+1}^{\nu}\}).\tag{2.4}
$$

Wir verzichten im Folgenden auf den Index i, weil durch die beiden Nachbarn der Gitterplatz des Teilchens festgelegt ist. Ohne Beschränkung der Allgemeinheit nehmen wir an, dass

$$
\Gamma_{\alpha\alpha}^{\text{on}} = 0. \tag{2.5}
$$

Somit beschreiben die  $\Gamma^{\text{on}}_{\alpha\beta}$  die Übergänge zwischen zwei verschiedene Zuständen, wobei im Allgemeinen

$$
\Gamma^{\text{on}}_{\alpha\beta} \neq \Gamma^{\text{on}}_{\beta\alpha} \tag{2.6}
$$

gilt. Im folgenden definieren wir einen Mikrozustand  $n^{(i\alpha,i\beta)}$  in Bezug auf einen beliebigen Mikrozustand n wie folgt:

$$
(n^{(i\alpha,i\beta)})_j^{\gamma} = \begin{cases} n_j^{\gamma}, & j \neq i, \\ n_j^{\gamma}, & j = i, \gamma \neq \alpha, \beta, \\ n_j^{\beta}, & j = i, \gamma = \alpha, \\ n_j^{\alpha}, & j = i, \gamma = \beta. \end{cases}
$$
 (2.7)

Der Mikrozustand  $n^{(i\alpha,i\beta)}$  entspricht somit dem Zustand n mit der Ausnahme, dass das Teilchen an der Stelle i nun statt in dem Zustand  $\alpha$  im Zustand  $\beta$  ist. Zudem definieren wir  $\tilde{n}_i^{\alpha} := 1 - n_i^{\alpha}$ .

Wir erhalten als Beitrag zur Rate  $\Gamma(n \to n')$  für einen Übergang  $n \to n'$  von den on-site Übergängen:

<span id="page-7-0"></span>
$$
\Gamma^{\rm on}(n \to n') = \sum_{i=1}^{M} \sum_{\alpha,\beta=1}^{q-1} n_i^{\alpha} \tilde{n}_i^{\beta} \Gamma_{\alpha\beta}^{\rm on}(\{n_{i-1}^{\mu}\}, \{n_{i+1}^{\nu}\}) \delta_{n',n^{(i\alpha,i\beta)}},
$$
\n(2.8)

wobei  $M$  die Anzahl der Gitterplätze ist. In dem Modell nehmen wir periodische Randbedingungen an, dass heißt dass  $M + 1 = 1$  gilt. Die periodischen Randbedingungen sind zur Verdeutlichung in Abbildung [2.4](#page-8-0) dargestellt.

Zu der Rate  $\Gamma^{on}(n \to n')$  in [\(2.8\)](#page-7-0) tragen nur die Mikrozustände  $n'$  einen Anteil bei, wenn der Mikrozustand n' einem Zustand  $n^{(i\alpha,i\beta)}$  entspricht. Somit sind die Mikrozustände n und n' an allen Gitterplätzen j mit  $j \neq i$  identisch. An dem Gitterplatz i ist das Teilchen im Mikrozustand n allerdings im Energiezustand  $\alpha$  und im Mikrozustand  $n'$  im Zustand β. Die Zahlen  $n_i^{\alpha}$  und  $\tilde{n}_i^{\beta}$  $\frac{\beta}{i}$  sind Projektionsoperatoren, die dafür sorgen, dass das Teilchen an dem Gitterplatz i vor dem Ubergang in dem Energiezustand  $\alpha$  und der Energiezustand  $\beta$  an dem Gitterplatz *i* unbesetzt ist. Die Rate  $\Gamma^{\text{on}}_{\alpha\beta}(\lbrace n^{\mu}_{i} \rbrace)$  $\{n_{i-1}^{\mu}\}, \{n_{i+1}^{\nu}\})$  in [\(2.8\)](#page-7-0) gibt die Anzahl der Sprünge pro Zeiteinheit auf dem Gitterplatz i von dem Zustand  $\alpha$  in den Zustand  $\beta$ bei der Bedingung, das sich das Teilchen am Platz  $i - 1$  im Zustand  $\mu$  und das Teilchen am Platz  $i + 1$  im Zustand  $\nu$  befindet, an.

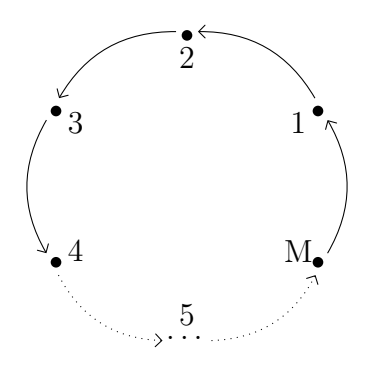

<span id="page-8-0"></span>Abbildung 2.4: Darstellung der periodischen Randbedingung in dem VPotts-Modell.

Im Folgenden nehmen wir an, dass die on-site Übergänge im detaillierten Gleichgewicht (engl. detailed balance) sind. Detailliertes Gleichgewicht bedeutet, dass der zugehörige stochastische Prozess mikroreversible ist. Für die on-site Übergänge setzen wir im detaillierten Gleichgewicht

$$
\Gamma^{\text{on}}_{\beta\alpha}(\{n_{i-1}^{\mu}\},\{n_{i+1}^{\nu}\})e^{-\lambda_{\mu\nu}} = \Gamma^{\text{on}}_{\alpha\beta}(\{n_{i-1}^{\mu}\},\{n_{i+1}^{\nu}\}),\tag{2.9}
$$

wobei $\lambda_{\mu\nu}$ abhängig von der Besetzung der Teilchen an dem Gitterplatz  $i-1$ und  $i+1$ ist.

Zusätzlich zu den on-site Übergängen tragen die Nächste-Nachbarn Übergänge (engl. nextneighbor transitions) zur Rate  $\Gamma(n \to n')$  bei. Da in dem Modell nur Nächste-Nachbar-Wechselwirkung vorhanden ist, sind die Übergänge von einem Gitterplatz i auf einen Gitterplatz  $i + 1$  nur von der Besetzung der Plätze  $i - 1$  und  $i + 2$  abhängig.

Wir bezeichnen somit mit  $\Gamma_{\alpha,\beta}$  den Übergang, wenn ein Teilchen auf dem Platz i im Zustand  $\alpha$  auf den Platz  $i + 1$  in den Zustand  $\beta$  springt. Es gilt somit für  $\Gamma_{\alpha,\beta}$  die Abhängigkeit

$$
\Gamma_{\alpha,\beta}(\{n_{i-1}^{\mu}\},\{n_{i+2}^{\nu}\}).
$$
\n(2.10)

Wir definieren wieder einen Mikrozustand  $n^{(i\alpha,(i+1)\beta)}$  in Bezug auf einen beliebigen Mikrozustand  $n$  wie folgt:

$$
\left(n^{(i\alpha,(i+1)\beta)}\right)^{\gamma}_{j} = \begin{cases} n^{\gamma}_{j}, & j \neq i, i+1, \\ n^{\gamma}_{j}, & j = i, \gamma \neq \alpha, \beta, \\ n^{\gamma}_{j}, & j = i+1, \gamma \neq \alpha, \beta, \\ n^{\beta}_{i+1}, & j = i, \gamma = \alpha, \\ n^{\alpha}_{i}, & j = i+1, \gamma = \beta. \end{cases}
$$
\n(2.11)

Es ergibt sich der folgender Beitrag zu  $\Gamma(n \rightarrow n')$  von den Nächsten-Nachbarn-Übergängen:

<span id="page-9-0"></span>
$$
\sum_{i} \sum_{\alpha,\beta=1}^{q-1} n_i^{\alpha} \tilde{n}_{i+1} \Gamma_{\alpha,\beta}(\{n_{i-1}^{\mu}\}, \{n_{i+2}^{\nu}\}) \delta_{n',n^{(i\alpha,(i+1)\beta)}}. \tag{2.12}
$$

Bei einem Übergang von zwei Mikrozuständen  $n \to n'$  betrachten wir für die Mikro-zustände n' in [\(2.12\)](#page-9-0) nur die Mikrozustände  $n^{(i\alpha,(i+1)\beta)}$ . Der Mikrozustand  $n^{(i\alpha,(i+1)\beta)}$  ist an allen Gitterplätzen j mit  $j \neq i, i + 1$  mit dem Mikrozustand n identisch. Allerdings befindet sich das Teilchen am Gitterplatz i in dem Mikrozustand  $n^{(i\alpha,(i+1)\beta)}$  im Energiezustand  $\beta$  statt wie im Mikrozustand n im Energiezustand  $\alpha$  und das Teilchen am Gitterplatz  $i+1$ statt in dem Energiezustand  $\beta$ im Energiezustand α. Die Projektionsoperatoren  $n_i^\alpha$ und  $\tilde{n}_{i+1}$  bewirken, dass nur ein Nächste-Nachbar-Übergang stattfinden kann, wenn sich in dem Mikrozustand n an dem Gitterplatz i ein Teilchen im Energiezustand  $\alpha$  befindet und der Gitterplatz  $i + 1$  unbesetzt ist. In Gleichung [\(2.12\)](#page-9-0) bezeichnet  $\Gamma_{\alpha,\beta}$  die Anzahl der Sprünge pro Zeiteinheit von dem Platz i im Zustand  $\alpha$  auf den Platz  $i + 1$  in dem Zustand  $\beta$  unter der Bedingung, das sich das Teilchen am Gitterplatz  $i - 1$  im Zustand  $\mu$ und das Teilchen am Platz  $i + 1$  im Zustand  $\nu$  befindet.

Für die  $\Gamma(n \to n')$  eines Übergang  $n \to n'$  erhalten wir somit insgesamt:

$$
\Gamma(n \to n') = \sum_{i} \sum_{\alpha,\beta=1}^{q-1} n_i^{\alpha} \tilde{n}_i^{\beta} \Gamma_{\alpha\beta}^{\text{on}} (\{n_{i-1}^{\mu}\}, \{n_{i+1}^{\nu}\}) \delta_{n',n^{(i\alpha,i\beta)}} + \sum_{i} \sum_{\alpha,\beta=1}^{q-1} n_i^{\alpha} \tilde{n}_{i+1} \Gamma_{\alpha,\beta} (\{n_{i-1}^{\mu}\}, \{n_{i+2}^{\nu}\}) \delta_{n',n^{(i\alpha,(i+1)\beta)}}.
$$
\n(2.13)

#### <span id="page-10-0"></span>2.4 Mastergleichung

Es soll nun die Zeitentwicklung eines Mikrozustandes n untersucht werden. Es sei  $P(n, t)$ die Wahrscheinlichkeit, das System zum Zeitpunkt  $t$  in dem Mikrozustand  $n$  zu finden. Die Zeitentwicklung der Wahrscheinlichkeit  $P(n, t)$  wird mit einer Differenzialgleichung erster Ordnung, der sogenannten Mastergleichung beschrieben [\[8\]](#page-37-8).

Für die Veränderung der Wahrscheinlichkeit  $P(n, t)$  gilt in diesem Fall die folgende Mastergleichung:

<span id="page-10-1"></span>
$$
\frac{\partial P(n,t)}{\partial t} = \sum_{n'} [\Gamma(n' \to n) P(n',t) - \Gamma(n \to n') P(n,t)]. \tag{2.14}
$$

In der Gleichung [\(2.14\)](#page-10-1) beschreibt der erste Term auf der rechten Seite die Gewinnterme (engl. gain terms) von  $P(n, t)$ , also die Wahrscheinlichkeiten  $P(n', t)$ , dass sich das System zu dem Zeitpunkt  $t$  in dem Mikrozustand  $n'$  befindet, multipliziert mit der Rate  $\Gamma(n' \to n)$ , dass ein Übergang von  $n' \to n$  stattfindet.

Der zweite Term auf der rechten Seite in der Gleichung [\(2.14\)](#page-10-1) beschreibt die Verlustterme (engl. loss terms), dass heißt die Wahrscheinlichkeit  $P(n, t)$ , dass sich das System zu dem Zeitpunkt t in dem Mikrozustand n befindet, multipliziert mit der Rate  $\Gamma(n \to n')$ , dass ein Übergang von  $n \to n'$  stattfindet.

In unserem Modell erhalten wir mit den Übergangsraten für die On-site Übergänge in [\(2.8\)](#page-7-0) und den Übergangraten für die Nächste-Nachbarn-Übergängen [\(2.12\)](#page-9-0) für die Zeitentwicklung der Wahrscheinlichkeit  $P(n, t)$  eines Mikrozustandes n die Gleichung:

<span id="page-10-2"></span>
$$
\frac{\partial P(n,t)}{\partial t} = \sum_{i} \sum_{\alpha,\beta=1}^{q-1} \tilde{n}_{i}^{\alpha} n_{i}^{\beta} \Gamma_{\beta\alpha}^{\text{on}}(\{n_{i_{1}}^{\mu}\}, \{n_{i+1}^{\nu}\}) P(n^{(i\alpha,i\beta)}, t) \n+ \sum_{i} \sum_{\alpha,\beta=1}^{q-1} \tilde{n}_{i} n_{i+1}^{\beta} \Gamma_{\alpha\beta}(\{n_{i_{1}}^{\mu}\}, \{n_{i+2}^{\nu}\}) P(n^{(i\alpha,(i+1)\beta)}, t) \n- \sum_{i} \sum_{\alpha,\beta=1}^{q-1} n_{i}^{\alpha} \tilde{n}_{i}^{\beta} \Gamma_{\alpha\beta}^{\text{on}}(\{n_{i_{1}}^{\mu}\}, \{n_{i+1}^{\nu}\}) P(n, t) \n- \sum_{i} \sum_{\alpha,\beta=1}^{q-1} n_{i}^{\alpha} \tilde{n}_{i+1} \Gamma_{\alpha\beta}(\{n_{i_{1}}^{\mu}\}, \{n_{i+2}^{\nu}\}) P(n, t).
$$
\n(2.15)

Wie in der Einleitung dieses Kapitels ausgefuhrt, wollen wir unser Modell in Hinblick ¨ auf die Existenz eines stationären Nichtgleichgewichtszustandes untersuchen. Bei dem

stationären Nichtgleichgewichtzustand verändert sich die Wahrscheinlichkeit  $P(n, t)$  ein System zum Zeitpunkt t in dem Zustand n zu finden in diesem Fall nicht mehr in der Zeit, dass heißt es gilt  $\frac{\partial P(n,t)}{\partial t} = 0$  für alle Mikrozustände n. Es ergibt sich für diesen Fall aus  $(2.15)$ :

<span id="page-11-0"></span>
$$
0 = \sum_{i} \sum_{\alpha,\beta=1}^{q-1} \tilde{n}_{i}^{\alpha} n_{i}^{\beta} \Gamma_{\beta\alpha}^{\text{on}}(\{n_{i-1}^{\mu}\}, \{n_{i+1}^{\nu}\}) P(n^{(i\alpha, i\beta)}) + \sum_{i} \sum_{\alpha,\beta=1}^{q-1} \tilde{n}_{i} n_{i+1}^{\beta} \Gamma_{\beta\alpha}(\{n_{i-1}^{\mu}\}, \{n_{i+2}^{\nu}\}) P(n^{(i\alpha, (i+1)\beta)}) - \sum_{i} \sum_{\alpha,\beta=1}^{q-1} n_{i}^{\alpha} \tilde{n}_{i}^{\beta} \Gamma_{\alpha\beta}^{\text{on}}(\{n_{i-1}^{\mu}\}, \{n_{i+1}^{\nu}\}) P(n) - \sum_{i} \sum_{\alpha,\beta=1}^{q-1} n_{i}^{\alpha} \tilde{n}_{i+1} \Gamma_{\alpha\beta}(\{n_{i-1}^{\mu}\}, \{n_{i+2}^{\nu}\}) P(n).
$$
 (2.16)

Jeder Mikrozustand  $n$  muss in dem stationären Nichtgleichgewichtzustand die Gleichung  $(2.16)$  erfüllen. Allerdings können in dem stationären Nichtgleichgewichtzustand weiterhin Übergänge zwischen den Mikrozuständen stattfinden.

Wir nehmen in dem Modell eine repulsive Wechselwirkung  $V_{\alpha\beta}$  zwischen Nächste-Nachbarn an. Die Wechselwirkung ist abhängig von den Zuständen, in denen die Nachbarn sind. Wir nehmen in dem Modell an, dass die repulsiven Wechselwirkungen symmetrisch sind. Es gilt dementsprechend  $V_{\alpha\beta} = V_{\beta\alpha}$ . Für die Energie des Systems gilt:

<span id="page-11-1"></span>
$$
H = \sum_{i} \sum_{\alpha,\beta=1}^{q-1} V_{\alpha\beta} n_i^{\alpha} n_{i+1}^{\beta}.
$$
 (2.17)

Die Energie des Systems wir durch den Gittergas-Hamiltonian (engl. lattice gas Hamiltonian) [\(2.17\)](#page-11-1) gegeben.

Im Nichtgleichgewichtzustand gibt es im Gegensatz zu Gleichgewichtsystemen (engl. equilibrium systems), kein allgemeines Gesetz um die Verteilung der Mikrozustände zu berechnen. Allerdings ist es möglich, dass die Raten näher spezifiziert werden, derart dass die Verteilung der Mikrozustände im stationären Nichtgleichgewichtzustand gleich der Gleichgewichts-Boltzmann-Verteilung  $P(n) \propto \exp[-H(n)]$  gesetzt wird [\[1\]](#page-37-7).

Diesen Ansatz benutzen wir um die Raten in [\(2.16\)](#page-11-0) zu bestimmen.

Weil wir für die on-site Übergänge angenommen haben, dass die Raten im detaillierten Gleichgewicht sind, wird der Term mit den on-site Übergängen in der Gleichung  $(2.16)$ zu 0.

Wir teilen die resultierende Gleichung [\(2.16\)](#page-11-0) durch  $P(n)$ , da für uns nur die Wahrscheinlichkeit relativ zueinander relevant ist. Dadurch ist der Normierungsfaktor der Boltzmann-Verteilung im folgenden irrelevant. Wir erhalten die Gleichung

<span id="page-12-1"></span>
$$
0 = \sum_{i} \sum_{\alpha,\beta=1}^{q-1} \left( \tilde{n}_{i} n_{i+1}^{\beta} \frac{P(n^{(i\alpha,(i+1)\beta)})}{P(n)} - n_{i}^{\alpha} \tilde{n}_{i+1} \right) \Gamma_{\beta\alpha}(\{n_{i}^{\mu}\}, \{n_{i+2}^{\nu}\}). \tag{2.18}
$$

Für den Quotienten  $\frac{P(n^{(i\alpha,(i+1)\beta)})}{P(n)}$  $\frac{P(n)}{P(n)}$  ist die Differenz der Hamiltonian der verschieden Mikrozustände relevant. Dabei entstehen je nach Besetzung des Gitters unterschiedliche Terme. Wenn der Gitterplatz i im Zustand  $\alpha$  ist und der Gitterplatz  $i+1$  unbesetzt  $(\tilde{n}_{i+1} = 1)$ , dann ergibt der Quotient den Wert  $e^{-\left(\sum_{\mu=1}^{q-1} V_{\mu\beta}n_{i+1}^{\mu}-V_{\mu\alpha}n_{i-1}^{\mu}\right)}$ . Mit den Projektionsoperatoren lassen sich alle Fälle zusammenschreiben als

<span id="page-12-0"></span>
$$
\frac{P(n^{(i\alpha,(i+1)\beta)})}{P(n)} = \tilde{n}_i \tilde{n}_{i+1} + \tilde{n}_i \sum_{\mu \neq \beta} n_{i+1}^{\mu} + \sum_{\mu \neq \alpha} n_i^{\mu} \tilde{n}_{i+1} + \tilde{n}_i n_{i+1}^{\beta} e^{\left(\sum_{\mu=1}^{q-1} V_{\mu\beta} n_{i+2}^{\mu} - V_{\mu\alpha} n_{i-1}^{\mu}\right)},
$$

$$
n_i^{\alpha} \tilde{n}_{i+1} e^{-\left(\sum_{\mu=1}^{q-1} V_{\mu\beta} n_{i+1}^{\mu} - V_{\mu\alpha} n_{i-1}^{\mu}\right)} + n_i^{\alpha} n_{i+1}^{\beta},
$$
(2.19)

wobei die Symmetrie der Energie  $V_{\alpha\beta} = V_{\beta\alpha}$  benutzt wurde. Durch das Einsetzen des Quotienten [\(2.19\)](#page-12-0) in Gleichung [\(2.18\)](#page-12-1) erhalten wir auf Grund der orthogonalen Projektionen  $n_{i+1}^{\beta}$ ñ<sub>i</sub> die folgende finale Gleichung

<span id="page-12-2"></span>
$$
0 = \sum_{i} \sum_{\alpha,\beta=1}^{q-1} \left( \tilde{n}_i n_{i+1}^{\beta} e^{\left( \sum_{\mu=1}^{q-1} V_{\mu\beta} n_{i+2}^{\mu} - V_{\mu\alpha} n_{i-1}^{\mu} \right)} - n_i^{\alpha} \tilde{n}_{i+1} \right) \Gamma_{\alpha\beta}(\{ n_{i-1}^{\mu} \}, \{ n_{i+2}^{\nu} \}). \tag{2.20}
$$

Das Ziel wird es im Folgenden sein, eine notwendige Bedingung für die Raten $\Gamma_{\alpha\beta}$ in der Gleichung [\(2.20\)](#page-12-2) zu finden derart, dass ein stationärer Nichtgleichgewichtzustand vorliegt.

# <span id="page-13-0"></span>3 Untersuchungen des stationären Zustands des VPotts-Modells

Ziel dieses Kapitels ist es herauszufinden, ob es Raten für die Übergänge zwischen Nächste-Nachbarnplätzen gibt, so dass die Gleichung  $(2.19)$  für jeden Mikrozustand n erfüllt ist. In diesem Fall wäre die Mikrozustandsverteilung im stationären Nichtgleichgewicht eine Boltzmann-Verteilung. Der Einfachheitshalber beschränken wir uns auf den Fall eines VPotts-Modells mit  $q = 3$ .

Wir werden zudem in diesem Kapitel feststellen, dass sich nur durch einen weiteren möglichen inneren Zustand der Teilchen im Vergleich zum VPotts-Modell mit q = 2, die Anzahl der Raten um ein Vielfaches erhöht.

Das VPotts-Modell mit  $q = 2$  wird auch TASEP mit Nächste-Nachbar Wechselwirkung genannt [\[1\]](#page-37-7).

#### <span id="page-13-1"></span>3.1 VPotts-Model mit  $q = 3$

Da die  $\alpha$ -Zustände an β-Zustände koppeln und umgekehrt, handelt es sich um ein komplexes Vielteilchensystem. Damit ist eine analytische L¨osung dieses Vielteilchensystems schwierig.

Hierzu betrachten wir ein Model, in dem nur Nächste-Nachbar Übergänge von  $\alpha = 2$  nach  $\beta = 2$  möglich sind. Aus der Gleichung [\(2.20\)](#page-12-2) ergibt sich dann

<span id="page-13-2"></span>
$$
0 = \sum_{i} \left[ n_{i+1}^2 \tilde{n}_i e^{\sum_{\mu} \left( V_{2\mu} n_{i+2}^{\mu} - V_{2\mu} n_{i-1}^{\mu} \right)} - n_i^2 \tilde{n}_{i+1} \right] \Gamma_{22}(\{ n_{i-1}^{\mu} \}, \{ n_{i+1}^{\nu} \}). \tag{3.1}
$$

In der Gleichung [\(3.1\)](#page-13-2) benutzen wir die Notation aus [\(2.1\)](#page-6-2). An dieser Stelle sein nochmal daran erinnert, dass die Indizes keine Exponenten sind.

Für die folgende Analyse führen wir die Schreibweise  $\Gamma_{22}(\{n_i^{\mu}\})$  $\{n_{i-1}^{\mu}\}, \{n_{i+2}^{\nu}\}\) = \Gamma(\mu, \nu)$  mit  $\mu, \nu \in \{0, 1, 2\}$  ein. Somit lässt sich  $(3.1)$  schreiben als

<span id="page-14-0"></span>
$$
0 = \sum_{i} \sum_{\mu,\nu=0}^{2} \left[ n_{i-1}^{\mu} \tilde{n}_i n_{i+1}^2 n_{i+2}^{\nu} e^{\left(V_{2\nu} n_{i+2}^{\nu} - V_{2\mu} n_{i-1}^{\mu}\right)} - n_{i-1}^{\mu} n_i^2 \tilde{n}_{i+1} n_{i+2}^{\nu}\right] \Gamma(\mu,\nu). \tag{3.2}
$$

Die Gleichung [\(3.2\)](#page-14-0) folgt aus [\(3.1\)](#page-13-2) indem die verschieden Fälle, die auftreten können, mittels Projektionsoperatoren geschrieben wurden.

Wir definieren die Zahlen  $N_{abcd}^n$  mit  $a, b, c, d \in \{0, 1, 2\}$  als die Häufigkeit der Folge benachbarter Besetzungszustände abcd im Mikrozustand  $n$ . Es gilt

$$
N_{abcd}^n = \sum_i n_{i-1}^a n_i^b n_{i+1}^c n_{i+2}^d.
$$
\n(3.3)

Zum Beispiel ist

<span id="page-14-1"></span>
$$
N_{1201}^n = \sum_i n_{i-1}^1 n_i^2 \tilde{n}_{i+1} n_{i+2}^1.
$$
\n(3.4)

mit  $\tilde{n}_{i+1} := 1 - n_{i+1}^1 - n_{i+1}^2$ . Mit den Besetzungszahlen  $N_{abcd}^n$  können wir die Summen in der Gleichung [3.2](#page-14-0) ausschreiben. Wir lassen im Folgenden den Index n weg. Wir erhalten somit die nachfolgende Gleichung

<span id="page-14-2"></span>
$$
0 = [N_{0020} - N_{0200}] \Gamma(0,0) + [N_{1020}e^{-V_{21}} - N_{1200}] \Gamma(1,0)
$$
  
+ 
$$
[N_{0021}e^{V_{21}} - N_{0201}] \Gamma(0,1) + [N_{1021} - N_{1201}] \Gamma(1,1)
$$
  
+ 
$$
[N_{1022}e^{V_{22} - V_{21}} - N_{1202}] \Gamma(1,2) + [N_{2021}e^{V_{21} - V_{22}} - N_{2201}] \Gamma(2,1)
$$
  
+ 
$$
[N_{2020}e^{-V_{22}} - N_{2200}] \Gamma(2,0) + [N_{0022}e^{V_{22}} - N_{0202}] \Gamma(0,2)
$$
  
+ 
$$
[N_{2022} - N_{2202}] \Gamma(2,2).
$$
 (3.5)

Wenn wir in der Darstellung der Zahlen N<sub>····</sub> wie im Beispiel [\(3.4\)](#page-14-1) die  $\tilde{n}_i$  durch  $\tilde{n}_i$  = 1 −  $n_i^1 - n_i^2$  ersetzen, kann Gleichung [\(3.5\)](#page-14-2) durch irreduzible Häufigkeiten N… ausdrückt werden.

Es ergibt sich zum Beispiel

$$
N_{1021} = \sum_{i} n_{i-1}^{1} (1 - n_{i}^{1} - n_{i}^{2}) n_{i+1}^{2} n_{i+2}^{1}
$$
  
= 
$$
N_{1.21} - N_{1121} - N_{1221}
$$
 (3.6)

mit  $N_{1,21} = \sum_i n_{i-1}^1 n_{i+1}^2$  Die Zerlegungen der Zahlen  $N...$  aus Gleichung [3.5](#page-14-2) in die irreduziblen Zahlen sind im Anhang ausgeführt. Es ergibt sich aus der Gleichung [\(3.5\)](#page-14-2):

<span id="page-15-0"></span>
$$
0 = [N_{112} - N_{1.2} - N_{1121} + N_{122} + N_{1.21} + N_{1.22} + N_{2.21} + N_{2.22} - N_{2121} - N_{1122} - N_{2122} + N_{2.1} - N_{211} - N_{12.1} - N_{12.2} + N_{1211} + N_{2211} - N_{22.2} - N_{22.1}
$$
  
\n
$$
+N_{212} + N_{2212}[\Gamma(0,0)
$$
  
\n
$$
+ [(N_{1.2} - N_{112} - N_{121} + N_{1121} + N_{1122} + N_{1221} + N_{1222} - N_{1.21} - N_{1212} - N_{1.22})e^{-V_{21}} - N_{12} + N_{12.1} + N_{12.2} + N_{121} + N_{122} - N_{1211} - N_{1212} - N_{1221} - N_{1222}[\Gamma(1,0)
$$
  
\n
$$
+ [(N_{21} - N_{1.21} - N_{2.21} - N_{121} - N_{221} + N_{1121} + N_{1221} + N_{2121} - N_{1221} - N_{221})e^{V_{21}} - N_{2.1} + N_{12.1} + N_{22.1} + N_{211} + N_{221} - N_{1211} - N_{1221} - N_{221}[\Gamma(0,1)
$$
  
\n
$$
+ [N_{1.21} - N_{1121} - N_{12.1} + N_{1211}]\Gamma(1,1)
$$
  
\n
$$
+ [(N_{1.22} - N_{1122} - N_{1221})e^{V_{22} - V_{211}} - N_{12.2} + N_{1212} + N_{1222}]\Gamma(1,2)
$$
  
\n
$$
+ [(N_{2.21} - N_{2121} - N_{2221})e^{V_{21} - V_{221}} - N_{22.1} + N_{2211} + N_{2221}]\Gamma(2,1)
$$
  
\n
$$
+ [(N_{2.2} - N_{212} - N_{222
$$

Wir schreiben Gleichung [\(3.7\)](#page-15-0) als Linearkombination bezüglich der irreduziblen Zahlen, um eine notwendige Bedingung für die Raten $\Gamma(\cdot,\cdot)$ zu bekommen:

<span id="page-15-2"></span>
$$
0 = N_{112}[\Gamma(0,0) - e^{-V_{21}}\Gamma(1,0)] + N_{1.2}[\Gamma(0,0) + e^{-V_{21}}\Gamma(1,0)] + \dots
$$
\n(3.8)

Hieraus folgt, da die irreduziblen Zahlen  $N_{112}$  und  $N_{1.2}$  beide ungleich Null sind, das Gleichungssystem

<span id="page-15-1"></span>
$$
\Gamma(0,0) - e^{-V_{21}} \Gamma(1,0) = 0
$$
  
\n
$$
\Gamma(0,0) + e^{-V_{21}} \Gamma(1,0) = 0.
$$
\n(3.9)

Aus dem linearen Gleichungssystem [\(3.9\)](#page-15-1) folgt, dass die Raten  $\Gamma(0,0) = 0$  und  $\Gamma(1,0) = 0$ sind.

Mit diesem Ergebnis berechnen wir weiter die Raten in Gleichung [\(3.7\)](#page-15-0) beziehungsweise in Gleichung [\(3.8\)](#page-15-2):

$$
0 = N_{21}e^{V_{12}}\Gamma(0,1) + N_{1,21}[-e^{V_{12}}\Gamma(0,1) + \Gamma(1,1)] + \dots
$$
\n(3.10)

Aus dieser Gleichung folgt, dass die Rate  $\Gamma(1,0) = 0$  ist und somit auch  $\Gamma(1,1) = 0$ . Es gilt weiter

$$
0 = N_{22}[-\Gamma(2,0) + \Gamma(0,2)e^{V_{22}}] +
$$
  
\n
$$
N_{222}[\Gamma(2,0)(e^{-V_{22}}-1) + \Gamma(0,2)(e^{V_{22}}-1)] + ...
$$
\n(3.11)

Aus dieser Gleichung ergibt sich das lineare Gleichungssystem

$$
-\Gamma(2,0) + e^{V_{22}}\Gamma(0,2) = 0
$$
  

$$
(e^{-V_{22}} - 1)\Gamma(2,0) + (e^{V_{22}} - 1)\Gamma(0,2) = 0.
$$
 (3.12)

Es ist eindeutig lösbar und ergibt für die Raten  $\Gamma(2,0) = 0$  und  $\Gamma(0, 2) = 0$ .

Somit erhalten wir aus Gleichung [\(3.7\)](#page-15-0), durch Einsetzen der schon berechneten Raten die Gleichung

<span id="page-16-1"></span>
$$
0 = N_{1,22} \Gamma(1,2) e^{(V_{22} - V_{21})} + N_{2,21} \Gamma(2,1) e^{(V_{21} - V_{22})} + N_{2,22} \Gamma(2,2) + \dots
$$
 (3.13)

Aus der Gleichung [\(3.13\)](#page-16-1) folgt nun, dass auch die Raten Γ(2, 1), Γ(1, 2) und Γ(2, 2) gleich Null sind.

Insgesamt folgt also, dass nur die Nullraten die Gleichung [\(3.7\)](#page-15-0) erfullen. Wir werden im ¨ Folgenden eine weitere Modifikation am Modell untersuchen.

#### <span id="page-16-0"></span>3.2 Modifikation des VPotts-Modells

Wir modifizieren das Potts-Modell aus Kapitel [3.1](#page-13-1) weiter. Wir lassen weiterhin nur Nächste-Nachbar Übergänge von einem Teilchen am Gitterplatz  $i$  in dem Zustand 2 auf dem Gitterplatz i + 1 dem Zustand 2 zu. An einem Platz kann das Teilchen den Zustand wechseln. Wenn sich das Teilchen in dem Zustand 1 befindet, kann das Teilchen nur in den Zustand 2 wechseln. In dem Zustand 1 kann das Teilchen keinen N¨achste-Nachbar Übergang durch führen.

Die Raten seien jetzt nur noch abhängig davon, ob die Nachbarplätze besetzt sind. Somit ergibt sich für die repulsiven Wechselwirkungen in [\(3.1\)](#page-13-1), dass  $V_{21} = V_{12} = V$  ist. Die Gleichung [\(3.1\)](#page-13-2) vereinfacht sich zu

<span id="page-17-0"></span>
$$
0 = \sum_{i} \left( \tilde{n}_{i} n_{i+1}^{2} e^{(n_{i+2} - n_{i-1})V} - n_{i}^{2} \tilde{n}_{i+1} \right) \Gamma(n_{i-1}, n_{i+2}). \tag{3.14}
$$

Wir führen erneut Zahlen  $N^n_{abcd}$ ein, welche die Häufigkeit der Folge benachbarter Besetzungszahlen *abcd* in dem Mirkozustand n angeben. Dabei ist eine 1 in der Besetzungszahl gleichbedeutend mit  $n_i = 1$  und 2 bedeutet, dass  $n_i^2 = 1$  ist. Es gilt zum Beispiel  $N_{1020} = \sum_i n_{i-1} \tilde{n}_i n_{i+1}^2 \tilde{n}_{i+2}$ . Wir lassen auch diesmal den Index n zur Vereinfachung der Schreibweise weg. Aus der Gleichung [\(3.14\)](#page-17-0) ergibt sich nun die Gleichung

<span id="page-17-1"></span>
$$
0 = [N_{0020} - N_{0200}] \Gamma(0,0) + 2[N_{1020}e^{-V} - N_{1200}] \Gamma(1,0)
$$
  
+2[N\_{0021}e<sup>V</sup> - N\_{0201}] \Gamma(0,1) + 4[N\_{1021} - N\_{1201}] \Gamma(1,1) (3.15)

Wir führen wieder irreduzible Zahlen  $N_{\dots}$  ein, indem wir in den Zahlen in Gleichung [\(3.15\)](#page-17-1) alle  $\tilde{n}_i$  durch  $\tilde{n}_i = 1 - n_i$  ersetzen. Wir können somit die Gleichung [\(3.15\)](#page-17-1) mit den elf irreduziblen Zahlen  $N_{1,2} = \sum_i n_{i-1} n_{i+1}^2$ ,  $N_{112} = \sum_i n_{i-1} n_i n_{i+1}^2$ ,  $N_{1,21} = \sum_i n_{i-1} n_{i+1}^2 n_{i+2}$ ,  $N_{1121} = \sum_{i} n_{i-1} n_i n_{i+1}^2 n_{i+2}, N_{2,1} = \sum_{i} n_i^2 n_{i+2}, N_{211} = \sum_{i} n_i^2 n_{i+1} n_{i+2},$  $N_{12.1} = \sum_{i} n_{i-1} n_i^2 n_{i+2}, N_{1211} = \sum_{i} n_{i-1} n_i^2 n_{i+1} n_{i+2}, N_{12} = \sum_{i} n_i n_{i+1}^2,$  $N_{121} = \sum_i n_i n_{i+1}^2 n_{i+2}, N_{21} = \sum_i n_i^2 n_{i+1}$  darstellen.

Wir erhalten nun die Gleichung

<span id="page-17-2"></span>
$$
0 = N_{1,2}[-\Gamma(0,0) + 2e^{-V}\Gamma(1,0)] + N_{112}[\Gamma(0,0) - 2e^{-V}\Gamma(1,0)]
$$
  
+N\_{1,21}[\Gamma(0,0) - 2e^{-V}\Gamma(1,0) - 2e^{V}\Gamma(0,1) + 4\Gamma(1,1)]  
+N\_{1121}[\Gamma(0,0) + 2e^{-V}\Gamma(1,0) + 2e^{V}\Gamma(0,1) - 4\Gamma(1,1)]  
+N\_{2,1}[\Gamma(0,0) - \Gamma(0,1)] + N\_{211}[-\Gamma(0,0) + \Gamma(0,1)]  
+N\_{12,1}[-\Gamma(0,0) + 2\Gamma(1,0) + 2\Gamma(0,1) - 4\Gamma(1,1)]  
+N\_{1211}[-\Gamma(0,0) - 2\Gamma(1,0) - 2\Gamma(0,1) + 4\Gamma(1,1)]  
+N\_{12}[-2\Gamma(1,0)] + N\_{121}[2\Gamma(1,0) - 2\Gamma(0,1)] + N\_{21}[2e^{V}\Gamma(0,1)]. (3.16)

Aus Gleichung [\(3.16\)](#page-17-2) erhalten wir wieder, dass nur die Nullraten diese Gleichung erfullen. ¨ Somit ist wieder  $\Gamma(0,0) = \Gamma(1,0) = \Gamma(0,1) = \Gamma(1,1) = 0.$ 

Wir erhalten das Ergebnis, dass es nicht möglich ist, durch eine geeignete Wahl der Übergangsraten im VPotts-Modell mit  $q > 2$  eine Boltzmann-Verteilung der Mikrozustände im stationären Nichtgleichgewichtzustand mit Teilchentransport in einer Richtung zu erhalten.

### <span id="page-19-0"></span>4 Simulationen

Ziel dieses Kapitel ist es, die Strom-Dichte-Relation für verschiedene VPotts-Modelle zu simulieren. Dabei werden wir uns auch das TASEP-Modell mit Nächste-Nachbar Wechselwirkung anschauen, was einem VPotts-Modell mit  $q = 2$  einspricht.

In den nachfolgenden Simulationen verwenden wir periodische Randbedingungen. Zudem wurde ein Gitter mit 100 Gitterplätzen für die Simulationen benutzt.

#### <span id="page-19-1"></span>4.1 TASEP

Am Anfang geben wir das Ergebnis der Strom-Dichte-Relation des TASEP (Totally Asymmetric Simple Exclusion Process) mit N¨achste-Nachbar Wechselwirkung [\[1,](#page-37-7) Chapter II] an.

Wir erinnern hier kurz an das in [\[1\]](#page-37-7) behandelte Modell. In dem Modell wird ein Gitter betrachtet. Auf einem Gitterplatz kann sich maximal nur ein Teilchen befinden. Allerdings befindet sich das Teilchen an einem Gitterplatz in einem festen Energieniveau, dass heißt in dem Modell gilt für einen Gitterplatz i entweder  $n_i = 1$  oder  $n_i = 0$ , siehe Gleichung [\(2.1\)](#page-6-2).

Für den Fall  $q = 2$  ergibt sich in [\[1\]](#page-37-7) eine notwendige Bedingung für die Raten  $\Gamma(n_{i-1}, n_{i+2})$ , damit diese die stationäre Mastergleichung [\(2.20\)](#page-12-2) erfüllen. Die Glauber-Raten sind definiert als

<span id="page-19-2"></span>
$$
\Gamma(n_{i-1}, n_{i+2}) = \frac{\nu}{\exp(\beta \Delta H) + 1},
$$
\n(4.1)

wobei im Folgenden  $\nu = 1$  und  $\beta = 1$  gesetzt werden. Im VPotts-Modell mit  $q = 2$  ergeben sich

$$
\Gamma(n_{i-1}, n_{i+2}) = \frac{1}{\exp((n_{i+2} - n_{i-1})V) + 1}.
$$
\n(4.2)

In der Abbildung [4.1](#page-20-0) ist für verschiedene Nächste-Nachbar-Abstoßungen  $V$  der resultierende Strom j in Abhängigkeit der Teilchendichte  $\rho$  dargestellt.

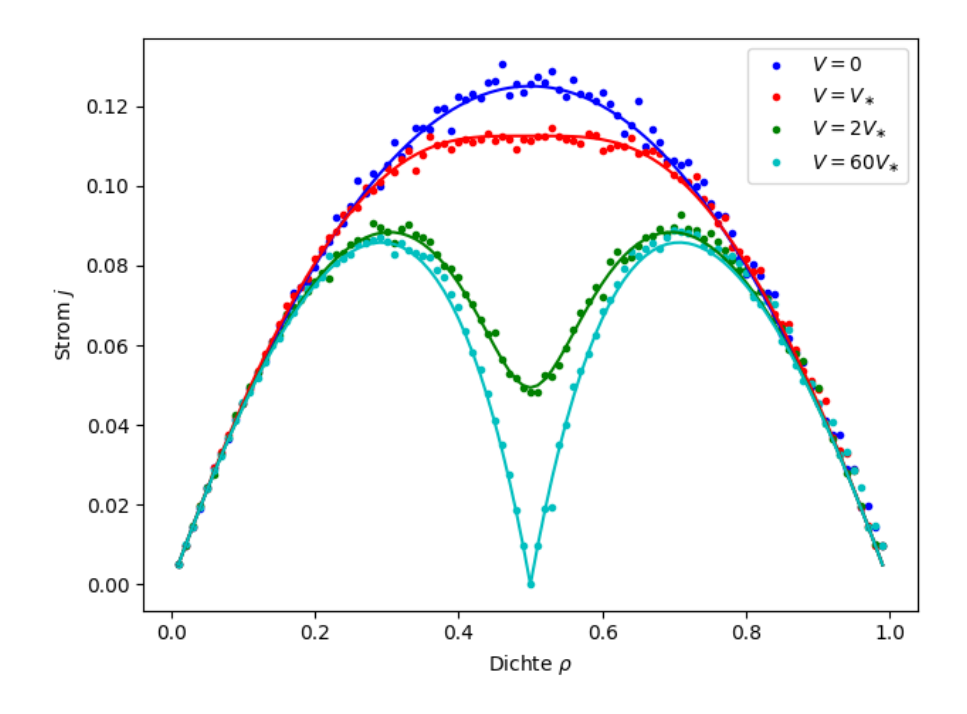

<span id="page-20-0"></span>Abbildung 4.1: Ergebnisse der Simulation (Punkte) und die analytischen Ergebnisse (Linien) der Strom-Dichte-Relation  $j(\rho)$  im TASEP für verschiedene Nächste-Nachbar-Abstoßungen V .

Dabei bezeichnet  $V_*$  in Abbildung [4.1](#page-20-0) einen kritischen Wert  $V_* = 2 \ln(3)$  der in [\[1\]](#page-37-7) gefun-den wurde. Wie in Abbildung [4.1](#page-20-0) zu erkennen, lässt sich der Strom  $j$  in Abhängigkeit der Dichte  $\rho$  und der Wechselwirkung V analytisch beschreiben. Die nachfolgenden Gleichungen sind in [\[1,](#page-37-7) Chapter III] zu finden.

Für  $V = 0$  ergibt sich analytisch die Parabel

$$
j(\rho) = \frac{(\rho - \rho^2)}{2}.
$$
\n(4.3)

Allgemein ergibt sich der Strom analytisch aus der Gleichung

<span id="page-21-0"></span>
$$
j(\rho) = (\rho - C^{(1)})^2 \frac{2f - 1}{2\rho(1 - \rho)} + (\rho - C^{(1)})(1 - f),
$$
\n(4.4)

wobei

$$
f = \frac{1}{\exp(V) + 1} = \Gamma(0, 1)
$$
\n(4.5)

ist und  $C^{(1)} = \langle n_i n_{i+1} \rangle_{\text{eq}}$  der Gleichgewichts-Nächste-Nachbar Korrelator

$$
C^{(1)} = \frac{1}{2(1 - e^{-V})} \left[ 2\rho (1 - e^{-V}) - 1 + \sqrt{1 - 4\rho (1 - \rho)(1 - e^{-V})} \right].
$$
 (4.6)

Wie in Abbildung [4.1](#page-20-0) zu sehen, ergibt sich eine Teilchen-Loch-Symmetrie für den Strom  $j$ . Dies liegt daran, dass es in dem TASEP-Modell mit Nächste-Nachbar-Abstoßung Löcher und Teilchen durch einer Transformation ineinander überführt werden können. Dadurch gilt  $j(\rho) = j(1 - \rho)$ .

#### <span id="page-22-0"></span>4.2 VPotts-Modell mit  $q = 3$

Im Folgenden werden wir das VPotts-Modell mit  $q = 3$  ohne Platzenergien simulieren.

Wir betrachten zuerst ein VPotts-Modell, in dem ein Teilchen auf einem Gitterplatz i nur im Zustand 1 einen Nächste-Nachbar-Übergang durchführen kann.

Übergänge zwischen den Zuständen 1 und 2 (also die on-site Übergänge) verringern den resultierenden Strom. Zudem setzen wir wieder  $V_1 = V_2$  wie im Kapitel [3.2.](#page-16-0)

Die Übergangsraten  $\Gamma(n_{i-1}, n_{i+1})$  setzen wir wieder den Glauber-Raten gleich:

$$
\Gamma(n_{i-1}, n_{i+1}) = \frac{1}{\exp(\Delta H) + 1}.
$$
\n(4.7)

In dem Modell gibt es keine Platzenergien, weshalb sich für die on-site Übergänge die Raten  $\Gamma_{12}^{on}(n_{i-1}, n_{i+2}) = \Gamma_{21}^{on}(n_{i-1}, n_{i+1}) = 1/2$  ergeben. Die Simulation dieses VPotts-Modells für verschiedene Wechselwirkungen  $V$  ist in Abbildung [4.2](#page-22-1) dargestellt.

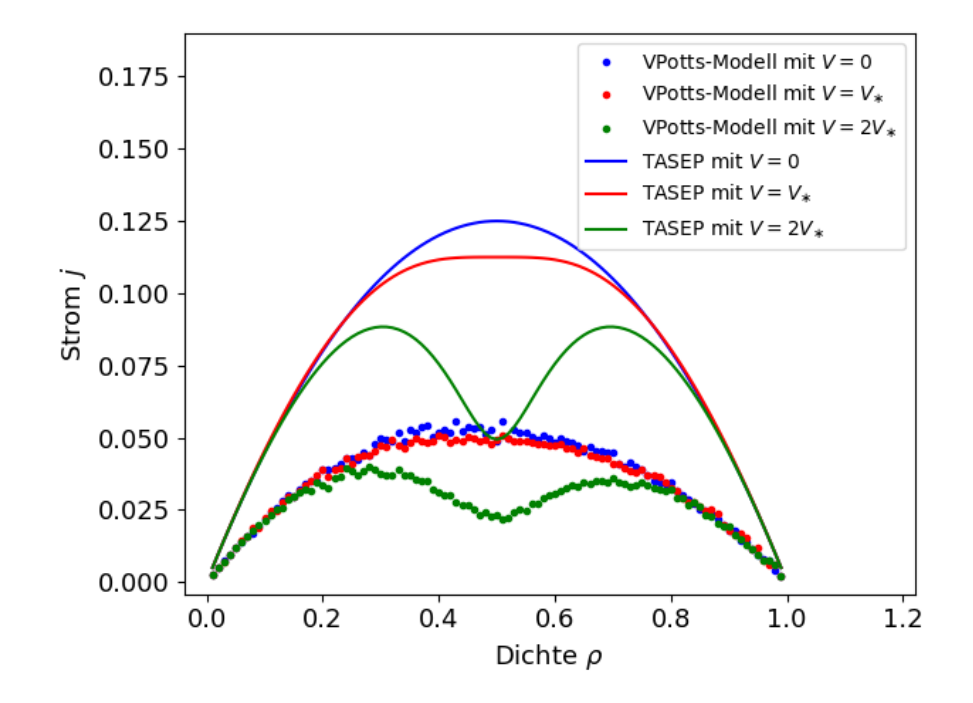

<span id="page-22-1"></span>Abbildung 4.2: Ergebnisse der Simulation des Strom  $j$  im VPotts-Modell in Abhängigkeit der Dichte  $\rho$  für verschiedene Nächste-Nachbar-Abstoßungen V (Punkte). Zudem sind die analytischen Strom-Dichte Relationen  $j(\rho)$  des TASEP-Modells mit Nächste-Nachbarn Wechselwirkung dargestellt(Linien).

Aus der Abbildung [4.2](#page-22-1) ergibt sich, dass der resultierende Strom  $j$  in dem Modell für verschiedene Wechselwirkungen  $V$  durch die on-site Übergänge verringert wird. Es zeigt sich, dass der Verlauf der Strom-Dichte Relation  $j(\rho)$  des VPotts-Modells in der Abbildung [4.2](#page-22-1) der Strom-Dichte Relation  $j(\rho)$  aus Gleichung [\(4.4\)](#page-21-0) ähnelt.

#### <span id="page-23-0"></span>4.3 VPotts-Modell mit  $q = 3$  und Platzenergien

Im Folgenden wird das VPotts-Modell mit  $q = 3$  und Platzenergien der einzelnen Teilchen untersucht. In diesem Fall ergibt sich die Gesamtenergie des Systems durch den Gittergas-Hamiltonian

<span id="page-23-1"></span>
$$
H = \sum_{i} \left( V n_i n_{i+1} + \sum_{\alpha} \varepsilon_{\alpha} n_i^{\alpha} \right). \tag{4.8}
$$

Dabei können wir ohne Beschränkung der Allgemeinheit in Gleichung [\(4.8\)](#page-23-1) für die Platzenergien

$$
\varepsilon_{\alpha} = \begin{cases} \varepsilon, & \alpha = 2 \\ 0, & \alpha = 1 \end{cases}
$$
 (4.9)

wählen.

Die on-site Rate für den Übergang eines Teilchen am Gitterplatz  $i$  von dem Energieniveau 1 in das Energieniveau 2 ergibt sich wieder mittels der Glauber-Raten als

$$
\Gamma_{12}^{on} = \frac{1}{\exp(\varepsilon) + 1} \tag{4.10}
$$

und für den Übergang eines Teilchens vom Energieniveau 2 in das Energieniveau 1 ergibt sich die Rate

$$
\Gamma_{21}^{on} = \frac{1}{\exp(-\varepsilon) + 1}.\tag{4.11}
$$

In Abbildung [4.3](#page-24-0) und [4.4](#page-24-1) sind die Strom-Dichte Relationen  $j(\rho)$  für verschiedene Nächste-Nachbar-Abstoßungen V und Platzenergien  $ε$  dargestellt.

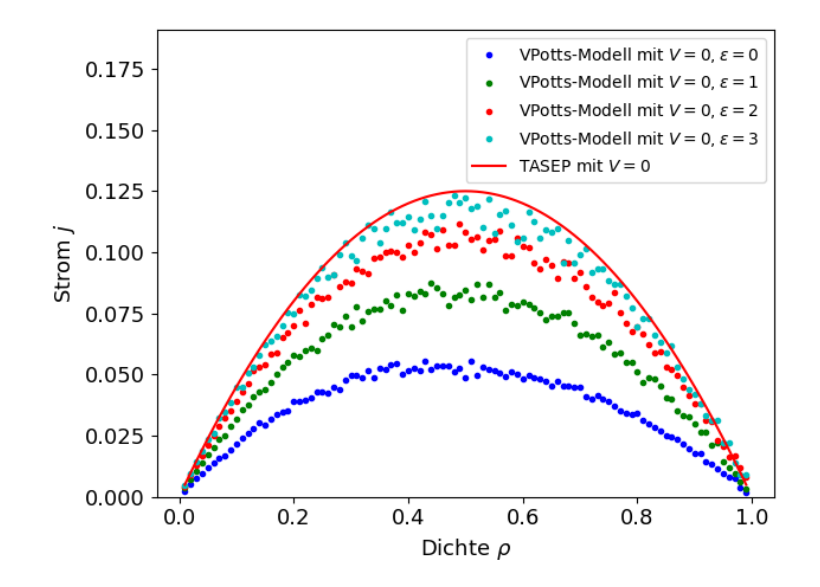

<span id="page-24-0"></span>Abbildung 4.3: Ergebnisse der Simulation der Strom-Dichte Relation  $j(\rho)$  des VPotts-Modells mit keiner Nächste-Nachbar-Abstoßung und mit verschiedenen Platzenergien (Punkte). Zum Vergleich sind die analytischen Ergebnisses des TASEPs mit Nächste-Nachbar-Wechselwirkung dargestellt (Linie).

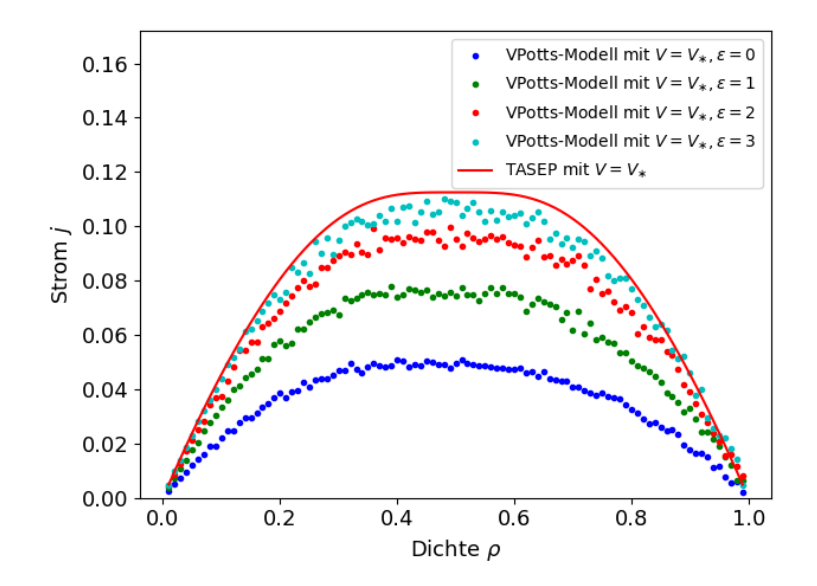

<span id="page-24-1"></span>Abbildung 4.4: Ergebnisse der Simulation der Strom-Dichte-Relation  $j(\rho)$  des VPotts-Modells mit der Nächste-Nachbar-Abstoßung $V = V_\ast$ und mit verschieden Platzenergien (Punkte). Zum Vergleich sind die analytischen Ergebnisses des TASEPs mit N¨achste-Nachbar-Wechselwirkung dargestellt (Linie).

Durch die Platzenergie  $\varepsilon$  wird in diesem VPotts-Modell somit bestimmt, wie häufig die Teilchen in den Zustand 2 wechseln. Je größer die Platzenergie  $\varepsilon$  ist, desto seltener wechselt ein Teilchen aus dem Zustand 1 in den Zustand 2. Dies liegt daran, dass ein physikalisches System immer bestrebt ist, im Grundgleichgewichtszustand den Zustand minimaler Energie anzunehmen. Durch ein Teilchen in dem Zustand 2 steigt nach Gleichung [\(4.8\)](#page-23-1) die Gesamtenergie des System.

Je größer die Platzenergie  $\varepsilon$  ist, desto kleiner ist die Rate  $\Gamma_{12}^{on}$ . Somit sinkt die Wahrscheinlichkeit, dass ein Übergang zwischen dem Energiezustand 1 in den Energiezu-stand 2 stattfindet. Wie in den Abbildungen [4.3](#page-24-0) und [4.4](#page-24-1) nähert sich dieses Potts-Modell mit höheren Platzenergie dem TASEP-Modell an.

Währenddessen führt eine niedrigere Platzenergie dazu, dass der Zustand 2 häufi-ger angenommen wird, siehe hierfür die Abbildung [4.5.](#page-25-0)

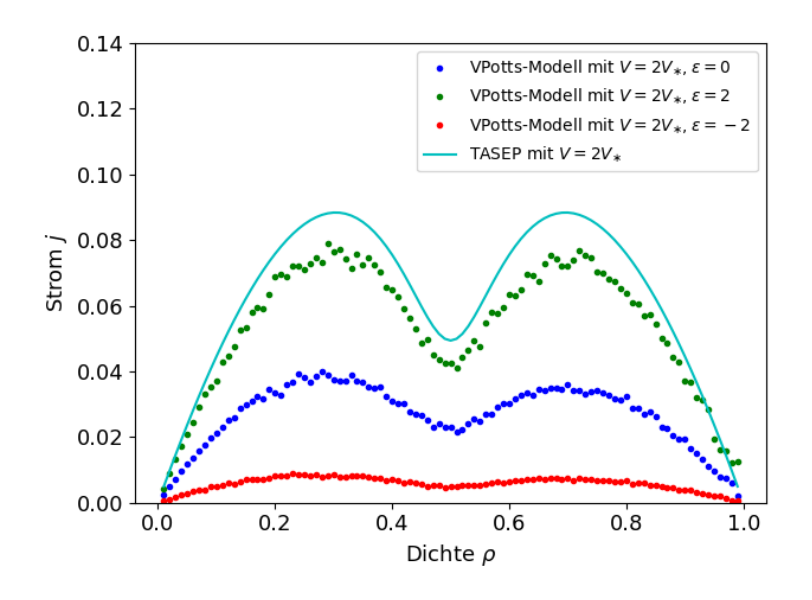

<span id="page-25-0"></span>Abbildung 4.5: Ergebnisse der Simulation der Strom-Dichte-Relation  $j(\rho)$  des VPotts-Modells mit der Nächste-Nachbar-Abstoßung  $V = 2V_*$  und mit verschieden Platzenergien (Punkte). Zum Vergleich sind die analytischen Ergebnisses des TASEPs mit Nächste-Nachbar-Wechselwirkung dargestellt (Linie).

Somit wird der Strom in dem VPotts-Modell verringert, denn in dem Zustand 2 kann kein Übergang zu dem Nächste-Nachbarn stattfinden. Bei niedrigen Platzenergien  $\varepsilon < 0$ ist die Gesamtenergie des System kleiner, wenn die Teilchen den Zustand 2 häufiger einnehmen.

Insgesamt ergibt sich, dass in diesem VPotts-Modell die Strom-Dichte-Relation  $j(\rho)$ durch das TASEP-Modell mit Nächste-Nachbar-Wechselwirkung nach oben beschränkt ist. Je niedriger die Platzenergie  $\varepsilon$  ist, desto mehr nährt sich der Strom j der Null an. Es gilt somit

$$
\lim_{\varepsilon \to \infty} j_{\text{Potts}}(\rho) = j_{\text{TASEP}}(\rho) \tag{4.12}
$$

und

$$
\lim_{\varepsilon \to -\infty} j_{\text{Potts}}(\rho) = 0. \tag{4.13}
$$

#### <span id="page-27-0"></span>4.4 VPotts-Modell mit  $q = 3$  und zwei Abstoßungen

Im Folgenden verallgemeinern wir das VPotts-Modell weiter. Der Gittergas-Hamiltonian in diesem VPotts-Modell lautet

$$
H = \sum_{i} \left( \sum_{\alpha,\beta=1}^{2} V_{\alpha\beta} n_i^{\alpha} n_{i+1}^{\beta} + \sum_{\alpha} \varepsilon_{\alpha} n_i^{\alpha} \right)
$$
(4.14)

mit

$$
V_{\alpha\beta} = \begin{cases} V_1, & \alpha = \beta \\ V_2, & \alpha \neq \beta. \end{cases}
$$
 (4.15)

In diesem VPotts-Modell ist die Abstoßung zwischen zwei gleich besetzten Energiezuständen gleich  $V_1$  und die Abstoßung zwischen zwei unterschiedlichen Energiezuständen gleich  $V_2$ .

Es wurden wieder sowohl für die on-site Übergänge als auch für die Nächste-Nachbar-Ubergänge die Glauber-Raten aus Gleichung [\(4.1\)](#page-19-2) verwendet. Durch die Komplexität des VPotts-Modells ergeben sich insgesamt dreizehn verschiedene Raten.

In der Abbildung [4.6](#page-28-0) ist die Strom-Dichte-Relation  $j(\rho)$  für verschiedene Abstoßungen  $V_1$  und  $V_2$  dargestellt. Zum Vergleich ist in Abbildung [4.6](#page-28-0) auch das vorherige VPotts-Modell aus Kapitel [4.3](#page-23-0) mit  $V_1 = V_2$  abgebildet.

Es lässt sich aus Abbildung [4.6](#page-28-0) erkennen, dass in diesem VPotts-Modell die Symmetrie der Strom-Dichte-Relation aufgebrochen ist. Es gilt nun  $j(\rho) \neq j(1 - \rho)$ .

Dies liegt daran, dass ein Teilchen am Gitterplatz  $i$  nur einen Nächste-Nachbar-Übergang durchfuhren kann, wenn sich das Teilchen im Zustand 1 befindet. Allerdings steigt durch ¨ die Anzahl der Teilchen die Wahrscheinlichkeit, dass Teilchen auf den benachbarten Gitterplätzen vorhanden sind. Diese können sich in dem Zustand 2 befinden. Dadurch erfährt das Teilchen am Gitterplatz i verschiedene Abstoßungen, je nachdem in welchem Zustand sich die Teilchen an den benachbarten Gitterplätzen befinden. Somit wird die Symmetrie gebrochen.

Da nur Teilchen im Energiezustand 1 einen Nächste-Nachbar-Übergang durchführen können, hemmt eine stärke Abstoßung  $V_1$  den Strom j stärker als eine stärkere Abstoßung  $V_2$ . Dies ist in Abbildung [4.6](#page-28-0) zu erkennen.

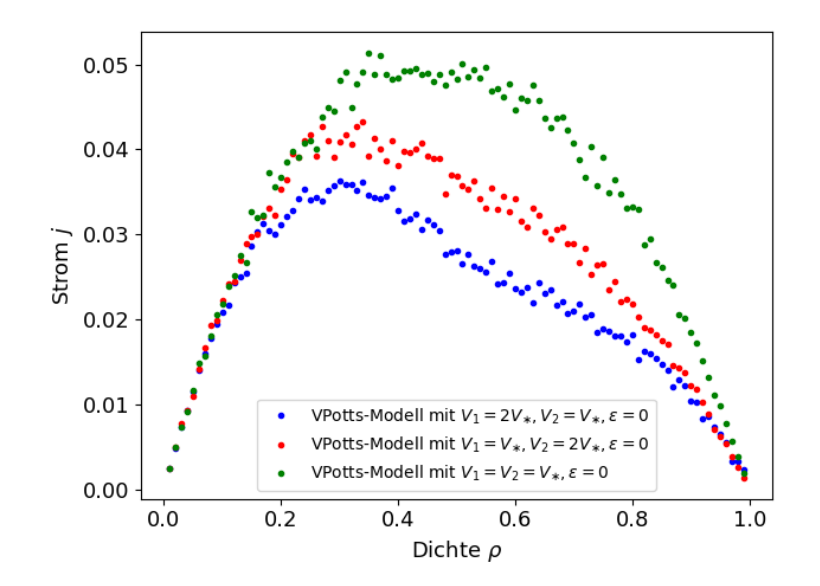

<span id="page-28-0"></span>Abbildung 4.6: Ergebnisse der Simulation der Strom-Dichte Relation  $j(\rho)$  des VPotts-Modells mit der Platzenergie  $\varepsilon = 0$  und verschieden Werten für die Abstoßungen  $V_1$  und  $V_2$ .

In Abbildung [4.7](#page-29-0) ist zu erkennen, dass die Abstoßung  $V_1$  zwischen zwei Nachbarn mit gleichem Energieniveau den Strom  $j$  stärker verringert als die Abstoßung  $V_2$ . Dies liegt an dem Modell, da in diesem VPotts-Modell wieder nur Nächste-Nachbar Übergänge im Energieniveau  $\alpha = 1$  möglich sind. Somit sorgt eine größere Abstoßung  $V_1$  dazu, dass mehr on-site Übergänge in dem Modell stattfinden. Währenddessen erkennt man aus der Abbildung [4.8,](#page-29-1) dass durch eine höhere Abstoßung  $V_2$  weniger on-site Übergänge ablaufen. Somit steigt der Storm j an.

Genauso wie im VPotts-Modell im Kapitel [4.3](#page-23-0) ergibt sich aus Abbildung [4.9,](#page-30-0) dass eine positive Platzenergie  $\varepsilon$  dafür sorgt, dass die Raten für die on-site Übergänge  $\Gamma_{12}$  kleiner werden und somit weniger on-site Ubergänge zustande kommen. Wie in Abbildung [4.10](#page-30-1) zu erkennen, wirkt eine sehr große Platzenergie  $\epsilon$  des Zustands 2 der Abstoßung  $V_1$  entgegen. Dieses VPotts-Modell geht für große  $\varepsilon$  wieder in ein VPotts-Modell mit  $q = 2$  (TASEP mit Nächste-Nachbar Wechselwirkung) über.

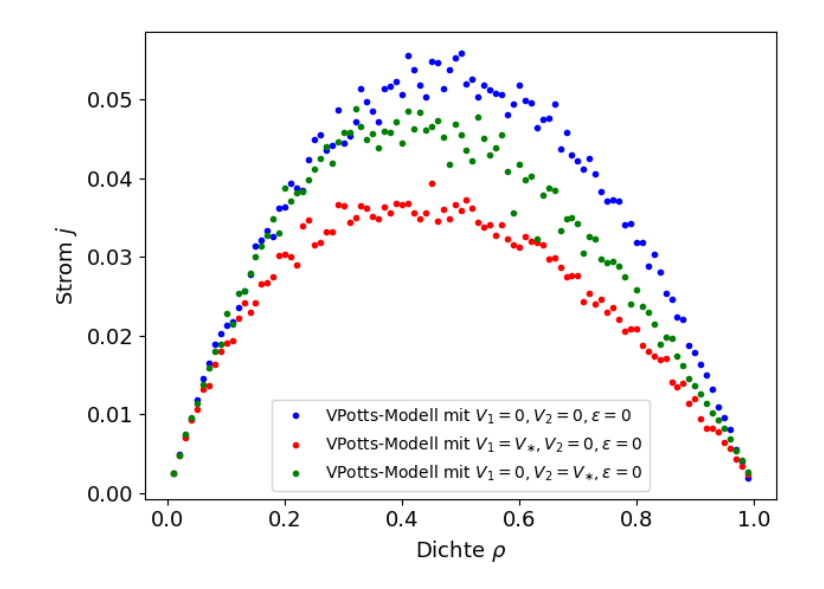

<span id="page-29-0"></span>Abbildung 4.7: Ergebnisse der Simulation der Strom-Dichte-Relation  $j(\rho)$  des VPotts-Modells mit der Platzenergie  $\varepsilon = 0$  und verschiedenen Werten für die Abstoßungen  $V_1$  und  $V_2$ .

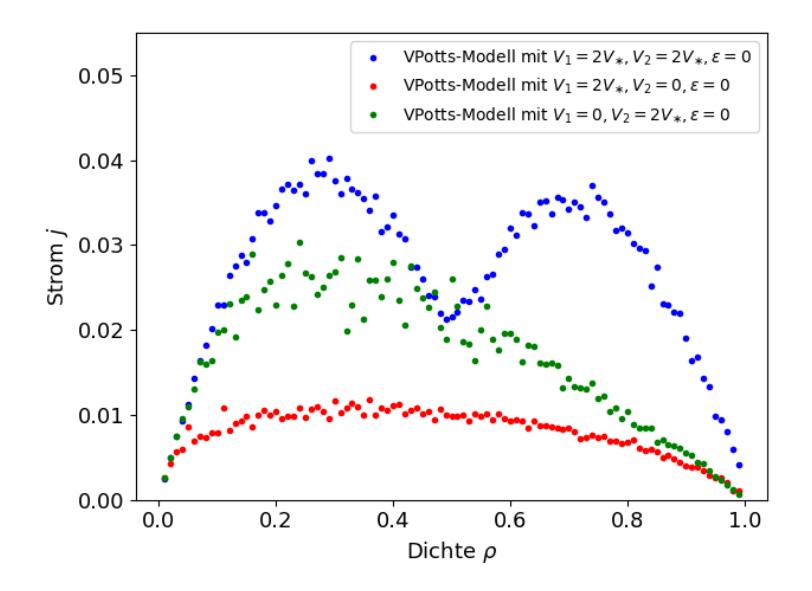

<span id="page-29-1"></span>Abbildung 4.8: Ergebnisse der Simulation der Strom-Dichte-Relation  $j(\rho)$  des VPotts-Modells mit der Platzenergie  $\varepsilon = 0$  und verschiedenen Werte für die Abstoßungen  $V_1$  und  $V_2$ .

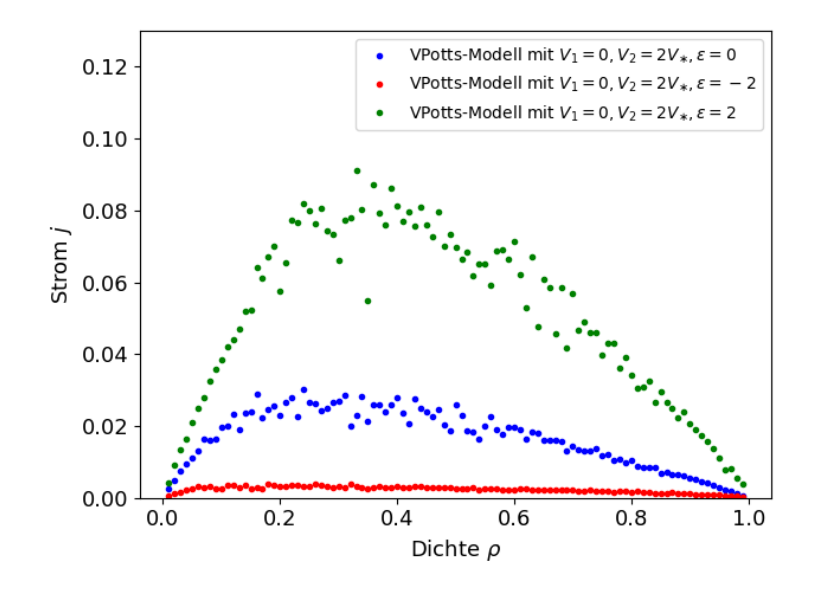

Abbildung 4.9: Ergebnisse der Simulation der Strom-Dichte-Relation  $j(\rho)$  des VPotts-Modells mit verschiedenen Platzenergien ε.

<span id="page-30-0"></span>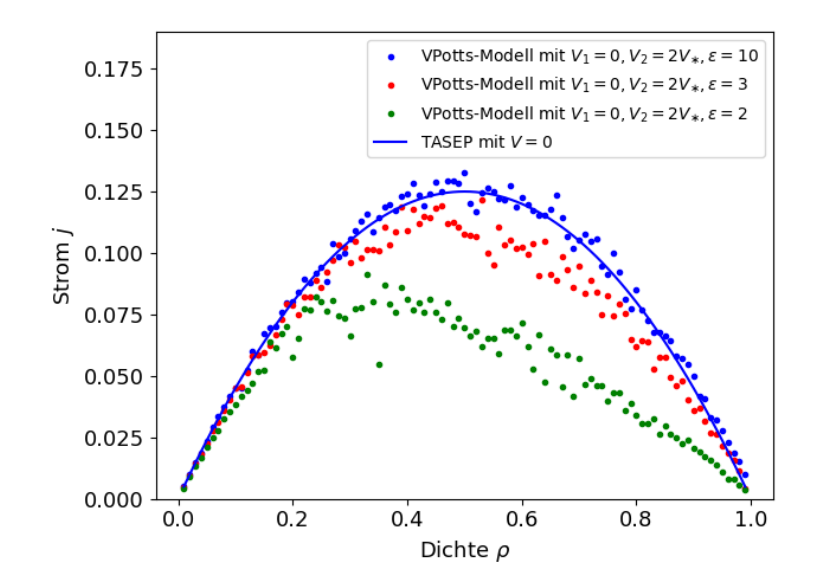

<span id="page-30-1"></span>Abbildung 4.10: Ergebnisse der Simulation der Strom-Dichte-Relation  $j(\rho)$  des VPotts-Modells mit verschiedenen Platzenergien ε (Punkte). Zudem ist die Strom-Dichte-Relation des TASEP mit Nächste-Nachbar-Wechselwirkung dargestellt (Linie).

# <span id="page-31-0"></span>5 Mögliche Anwendung der Beschreibung einer Leckage

An dieser Stelle sollen mögliche Anwendungen des VPotts-Modells zur Beschreibung einer Leckage an einem Flüssiggastank gegeben werden. Mittels des beschriebenen VPotts-Modells wäre es möglich, die Austrittsgeschwindigkeit des Flüssiggases an einem Leck zu bestimmen.

Hierbei eignet sich das VPotts-Modell mit  $q = 3$  am besten. Dabei würde das Leck als 1-dimensionales Gitter approximiert. Durch die Anzahl der Gitterplätze würde sich die Wandstärke des Flüssiggastanks, in dem das Leck ist, darstellen lassen.

Ein Gitterplatz wurde dann als unbesetzt gelten  $(n_i = 0)$ , wenn dieser von einem Sauerstoffatom besetzt ist. Ein Teilchen in Zustand 1 $\left(n_i^1=1\right)$ könnte das Flüssiggas in dem flüssigen Zustand beschreiben, während ein Teilchen in dem Zustand 2, also  $n_i^2 = 2$ , ein Flüssiggasteilchen in dem gasförmigen Zustand beschreiben würde.

Durch den höheren Druck in dem Flüssiggastank (ungefähr zwischen 5 bar bis 10 bar) wird sichergestellt, dass sich die Flüssiggas-Atome in der Leckage nur in eine Richtung bewegen können.

Das Flüssiggas ist nur in dem Tank flüssig, bei Ausströmen wird das Flüssiggas durch die Veränderung des Drucks wieder gasförmig. Dieser Umstand kann im Potts-Modell durch die on-site Übergänge dargestellt werden.

Nun ergeben sich mehrere Möglichkeiten, wie sich das Flüssiggas beim Austreten an einem Leck verhalten könnte. Wenn der Ubergang der Aggregatzustände den Fluss (Strom) beim Auslaufen des Flüssiggases nicht verändert, dann lässt sich der Fluss durch ein Potts-Modell mit  $q = 2$  beschreiben.

Ansonsten ergibt sich ein VPotts-Modell mit  $q = 3$ , das in dieser Arbeit für Spezialfälle untersucht wurde. In diesem Fall müssen entweder die Raten aus geeigneten Experimenten ermittelt werden oder weitere Approximationen und Annahmen an das Modell gemacht werden.

Zudem lässt sich das VPotts-Modell auch an physikalische Reservoire mit einer Injektionsrate (engl. injection rate) und einer Ausstoßrate (engl. ejection rate) koppeln. Für eine Durchführung dieser Kopplung an das VPotts-Modell mit  $q = 2$  sei an dieser Stelle auf [\[1,](#page-37-7) Sec. IV] verwiesen. Dadurch kann auch der in dem Tank vorherrschende Druck in dem Modell abgebildet werden.

### <span id="page-33-0"></span>6 Ausblick

Als weiterer Schritt könnte das VPotts-Modell mit der Lattice-Bolzmann-Methode für Mischungen verglichen werden, um die Funktionalität des VPotts-Modells zur Beschreibung von Flüssigkeiten zu bewerten. Auch kann untersucht werden, inwiefern die beiden Modell übereinstimmen.

Zudem kann der Transport in offenen Systemen durch das Koppeln zweier Reservoire an das VPotts-Modell untersucht werden.

Auch in diesem Fall könnte eine Approximation durch eine Markov-Kette durchgeführt werden und die Abweichungen zum exakten Wert untersucht werden, wie es schon in [\[1,](#page-37-7) Chapter IV] mit dem VPotts-Modell mit  $q = 2$  durchgeführt wurde.

Auch könnte man an dieser Stelle untersuchen, ob es für bestimmte VPotts-Modelle analytische Beschreibungen gibt, die zum Beispiel die verschiedenen Energiezustände der Teilchen auf den Gitterplätzen oder ähnliches berücksichtigen.

### <span id="page-34-0"></span>7 Zusammenfassung

Wir haben in dieser Arbeit das verallgemeinerte Potts-Modell eingeführt. Dafür haben wir erst die Notation des Modells und die Beschreibung der Übergangsraten zwischen zwei Mikrozuständen in Kapitel [2](#page-4-0) angegeben.

Nachdem wir die Gleichung [\(2.20\)](#page-12-2) für die Nächste-Nachbar-Übergänge für einen stationären Nichtgleichgewichtzustand ermittelt hatten, haben wir eine notwendige Bedingung für die Raten im VPotts-Modell mit  $q = 3$  $q = 3$  im Kapitel 3 hergeleitet. Es ergab sich, dass nur die trivialen Raten die notwendige Bedingung erfüllt.

In Kapitel [4](#page-19-0) haben wir die Strom-Dichte-Relation für verschiedene VPotts-Modelle mit  $q=2$ und  $q=3$ simuliert. Anschließend haben wir eine kurzen Ausblick zur Anwendung des VPotts-Modells auf Lackagen in Flüssiggastanks in Kapitel [5](#page-31-0) und weitere Möglichkeiten zur Untersuchung des VPotts-Modells in Kapitel [6](#page-33-0) gegeben.

## <span id="page-35-0"></span>Anhang

Nachfolgend sind die Zerlegungen der Zahlen  $N\!\ldots\!$ aus Gleichung [3.5](#page-14-2) aufgeführt.

$$
N_{0020} = N_2 - N_{12} - N_{22} + N_{112} + N_{122} - N_{1.2} - N_{2.2} + N_{212} + N_{222} - N_{21}
$$
  
+
$$
N_{121} + N_{221} - N_{1121} - N_{1221} + N_{1.21} + N_{2.21} - N_{2121} - N_{2221} - N_{22}
$$
  
+
$$
N_{122} + N_{222} - N_{1122} - N_{1222} + N_{1.22} + N_{2.22} - N_{2122} - N_{2222}
$$
(7.1)

$$
N_{0200} = N_2 - N_{21} - N_{22} - N_{12} + N_{121} + N_{122} - N_{22} + N_{221} + N_{222} - N_{2.1}
$$
  
+
$$
N_{221} + N_{221} + N_{12.1} - N_{1211} - N_{1221} + N_{22.1} - N_{2211} - N_{2221} - N_{2.2}
$$
  
+
$$
N_{212} + N_{222} + N_{12.2} - N_{1212} + N_{1222} + N_{22.2} - N_{2212} - N_{2222}
$$
(7.2)

$$
N_{1020} = N_{1.2} - N_{112} - N_{121} + N_{1121} + N_{1122} + N_{1221} + N_{1222} - N_{1.21} - N_{1.22}
$$
 (7.3)

$$
N_{1200} = N_{12} - N_{12,1} - N_{12,2} - N_{121} - N_{122} + N_{1211} + N_{1212} + N_{1221} + N_{1222} \tag{7.4}
$$

$$
N_{0021} = N_{21} - N_{1,21} - N_{2,21} - N_{121} - N_{221} + N_{1121} + N_{1221} + N_{2121} + N_{2221}
$$
 (7.5)

$$
N_{0201} = N_{2.1} - N_{12.1} - N_{22.1} - N_{211} - N_{221} + N_{1211} + N_{1221} + N_{2211} + N_{2221}
$$
 (7.6)

$$
N_{2020} = N_{2.2} - N_{212} - N_{222} - N_{2.21} - N_{2.22} + N_{2121} + N_{2221} + N_{2122} + N_{2222} \tag{7.7}
$$

$$
N_{2200} = N_{22} - N_{22,1} - N_{22,2} - N_{222} - N_{221} + N_{2211} + N_{2212} + N_{2221} + N_{2222} \tag{7.8}
$$

$$
N_{0022} = N_{22} - N_{122} - N_{222} - N_{1,22} - N_{2,22} + N_{1122} + N_{1222} + N_{2122} + N_{2222} \tag{7.9}
$$

$$
N_{0202} = N_{2.2} - N_{12.2} - N_{22.2} - N_{212} - N_{222} + N_{1212} + N_{2212} + N_{1222} + N_{2222} \tag{7.10}
$$

$$
N_{1021} = N_{1.21} - N_{1121} - N_{1221}
$$
\n
$$
(7.11)
$$

$$
N_{1201} = N_{12.1} - N_{1211} - N_{1221} \tag{7.12}
$$

$$
N_{1022} = N_{1.22} - N_{1122} - N_{1222}
$$
\n(7.13)

$$
N_{1202} = N_{12.2} - N_{1212} - N_{1222}
$$
\n
$$
(7.14)
$$

$$
N_{2021} = N_{2,21} - N_{2121} - N_{2221}
$$
\n
$$
(7.15)
$$

$$
N_{2201} = N_{22.1} - N_{2211} - N_{2221}
$$
\n
$$
(7.16)
$$

$$
N_{2022} = N_{2.22} - N_{2122} - N_{2222}
$$
\n
$$
(7.17)
$$

$$
N_{2202} = N_{22.2} - N_{2212} - N_{2222}
$$
\n(7.18)

### <span id="page-37-0"></span>Literaturverzeichnis

- <span id="page-37-7"></span>[1] Marcel Dierl, Mario Einax and Philipp Maass, One-dimensional transport of interacting particles: Currents, density profiles, phase diagrams, and symmetries. physical review E 87,062126 (2013).
- <span id="page-37-4"></span>[2] Renfrey B. Potts, Some Generalized Order–Disorder Transformations. In: Mathematical Proceedings of the Cambridge Philosophical Society. 48. Jahrgang, Nr. 1, 1952, S. 106–109.
- <span id="page-37-5"></span>[3] Fa-Yueh Wu, The Potts model. In Reviews of Modern Physics. 54. Jahrgang, Nr. 1, 1982, S. 235–268.
- <span id="page-37-6"></span>[4] J. Glazier und F. Graner,Simulation of Biological Cell Sorting Using a Two-Dimensional Extended Potts Model. Physical Review Letter, Vol. 69, No. 13, 1992.
- <span id="page-37-1"></span>[5] E. Ising, Beitrag zur Theorie des Ferromagnetismus. Zeitschrift fur Physik, Band 31, ¨ 1925, S. 253–258.
- <span id="page-37-2"></span>[6] Barry Cipra, An introduction to the Ising model. American Mathematical Monthly, Band 94, 1987, S. 937–959.
- <span id="page-37-3"></span>[7] R.Peierls, *Ising's model of ferromagnetism*. Proc. Cambridge Phil. Soc., Band 32, 1936, S. 477–481.
- <span id="page-37-8"></span>[8] Hartmut Hang, Statistische Physik - Gleichgewichtstheorie und Kinetik. Springer 2006, 2. Auflage.

### Erklärung

Name: Markus Kraft Geburtstag: 13.02.1998 Matrikel-Nummer: 968113 Fach, in welchem die Arbeit angefertigt wird: Physik Titel des Bachelorarbeit: Getriebener Transport im Potts-Modell mit einem Ausblick zur Anwendung auf Leckagen in Flüssigkeitstanks

Ich versichere, dass ich die eingereichte Bachelorarbeit / die entsprechend gekennzeichneten Teile der eingereichten Bachelorarbeit selbständig und ohne unerlaubte Hilfe verfasst habe. Anderer als der von mir angegebenen Hilfsmittel und Schriften habe ich mich nicht bedient. Alle wörtlichen oder sinngemäß den Schriften anderer Autoren entnommenen Stellen habe ich kenntlich gemacht.

Ort, Datum Unterschrift